Nazwa organu podatkowego

## **Dokument potwierdzający zapłatę akcyzy na terytorium kraju**

z tytułu nabycia wewnątrzwspólnotowego samochodu osobowego niezarejestrowanego wcześniej na terytorium kraju $1$ 

- na terytorium kraju, zmian konstrukcyjnych zmieniających rodzaj tego pojazdu na samochód z tytułu dokonania w pojeździe samochodowym, innym niż samochód osobowy, zarejestrowanym  $osobowv<sup>1</sup>$
- terytorium kraju, jeżeli nie można ustalić podmiotu, który dokonał wcześniejszej czynności podlegającej opodatkowaniu, i nie ustalono, że akcyza została zapłacona<sup>1</sup> z tytułu nabycia lub posiadania samochodu osobowego niezarejestrowanego wcześniej na

 $\overline{a}$ 

<sup>1</sup> Należy zaznaczyć właściwy kwadrat.

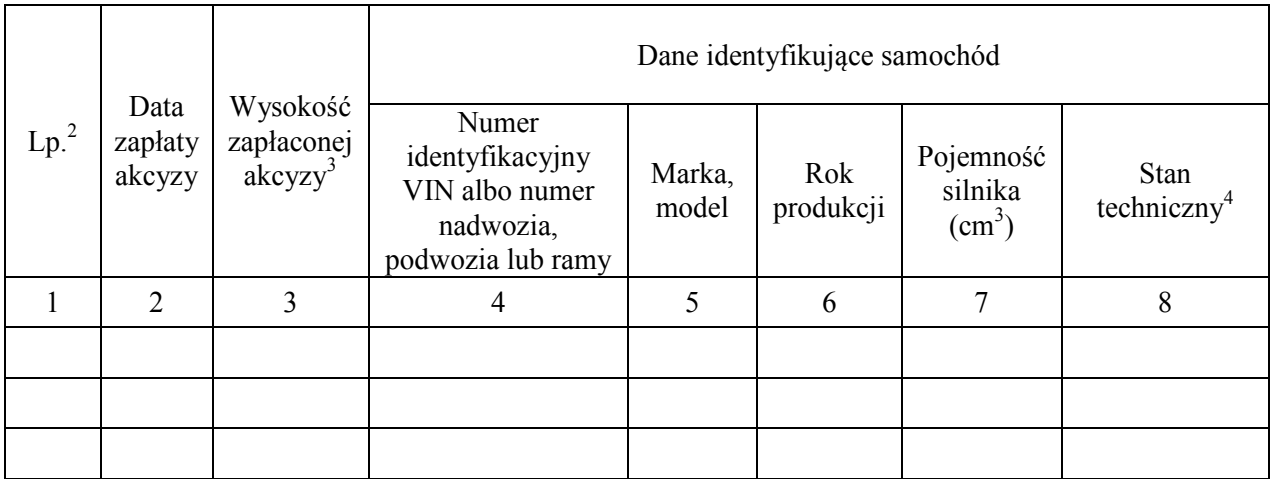

Numer systemowy dokumentu: …………………………………..

 $\overline{2}$ <sup>2</sup> Kolejne wiersze wypełnia się, w przypadku gdy dokument dotyczy zapłaty akcyzy w odniesieniu do więcej niż jednego samochodu osobowego.

samochodu osobowego.<br><sup>3</sup> Kolumny 3 nie wypełnia się, w przypadku gdy podmiotem dokonującym nabycia wewnątrzwspólnotowego jest podmiot, o którym mowa w art. 109 ust. 3a ustawy z dnia 6 grudnia 2008 r. o podatku akcyzowym (Dz. U. z 2020 r. poz. 722,

 $\sqrt{4}$ gdy samochód osobowy nie posiadał uszkodzeń, podaje się informację "nieuszkodzony". z późn. zm.).<br>W kolumnie 8 w przypadku uszkodzonego samochodu osobowego podaje się informację "uszkodzony", a w przypadku